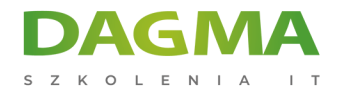

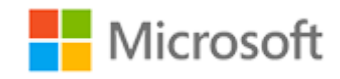

#### Szkolenie autoryzowane

## **MS 50414 Microsoft Windows PowerShell v2 dla administratorów**

[Strona szkolenia](https://szkolenia.dagma.eu/szkolenia,catalog,600/ms-50414-microsoft-windows-powershell-v2-dla-administratorow?utm_source=Promo&utm_medium=PDF&utm_content=P52-1-PDF-tid:600-date:2024-12-22&utm_campaign=Promo52-1-Training-Description) | [Terminy szkolenia](https://szkolenia.dagma.eu/szkolenia,catalog,600/ms-50414-microsoft-windows-powershell-v2-dla-administratorow?utm_source=Promo&utm_medium=PDF&utm_content=P52-1-PDF-tid:600-date:2024-12-22&utm_campaign=Promo52-1-Training-Description) | [Rejestracja na szkolenie](https://szkolenia.dagma.eu/szkolenia,register,step-1,600/ms-50414-microsoft-windows-powershell-v2-dla-administratorow?utm_source=Promo&utm_medium=PDF&utm_content=P52-1-PDF-tid:600-date:2024-12-22&utm_campaign=Promo52-1-Training-Description) | [Promocje](https://szkolenia.dagma.eu/promocje?utm_source=Promo&utm_medium=PDF&utm_content=P52-1-PDF-tid:600-date:2024-12-22&utm_campaign=Promo52-1-Training-Description)

# **Opis szkolenia**

## **Szkolenie dla administratorów serwerów Windows Server 2008 R2, chcących poznać metody automatyzacji codziennych zadań za pomocą skryptów w języku Windows PowerShell 2.0.**

#### **Wymagania:**

- podstawowa wiedza z zakresu Windows Server 2008 R2
- znajomość mechanizmów sieciowych i zabezpieczeń
- umiejętności programistyczne

## **Korzyści po szkoleniu:**

Uczestnik będzie potrafił:

- pracować w środowisku Windows PowerShell 2.0
- automatyzować zadania administracyjne z wykorzystaniem skrytpów PS 2.0
- wskazać powiązania pomiędzy komponentami WMI i COM a językiem PowerShell

## **Szkolenie prowadzone jest w języku polskim, materiały w języku angielskim.**

Adres korespondencyjny:

DAGMA Szkolenia IT | ul. Bażantów 6a/3 | Katowice (40-668) tel. 32 793 11 80 | szkolenia@dagma.pl szkolenia.dagma.eu

DAGMA Sp. z o.o. z siedzibą w Katowicach (40-478), ul. Pszczyńska 15<br>Sąd Rejonowy Katowice-Wschód w Katowicach Wydział VIII Gospodarczy Numer KRS: 0000130206, kapitał zakładowy: 75 000 zł Numer NIP: 634-012-60-68, numer REGON: 008173852

D<sub>3</sub>

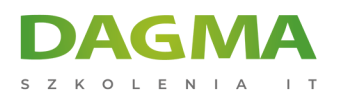

## **Program szkolenia**

## **Moduł 1: Wprowadzenie do PowerShell - Podstawy**

- Co to jest PowerShell?
- Cmdlets PowerShell
- **Snapins PowerShell**
- Moduły PowerShell
- Zdalne wykonanie PowerShell
- Nawigacja w PowerShell
- Profile PowerShell

**LAB**: Wprowadzenie do PowerShell

## **Moduł 2: Potoki PowerShell, skrypty i ich składnia**

- **Potoki**
- **Skrypty**
- Składnia, wyjścia i bloki skryptów

**LAB**: Potoki PowerShell, skrypty i ich składnia

## **Moduł 3: Zmienne i typy danych, zakresy zmiennych, i kolekcje**

- Zmienne i typy danych
- Zakresy zmiennych
- **Kolekcie**

**LAB**: Zmienne i typy danych, zakresy zmiennych, i kolekcje

## **Moduł 4: Bezpieczeństwo**

- Wykonania skryptów
- Podpisane skrypty
- Żądanie poświadczenia i użycie bezpiecznych ciągów
- Zabezpieczenia zdalnych sesji

#### **LAB**: Bezpieczeństwo

Adres korespondencyjny:

DAGMA Szkolenia IT | ul. Bażantów 6a/3 | Katowice (40-668) tel. 32 793 11 80 | szkolenia@dagma.pl szkolenia.dagma.eu

DAGMA Sp. z o.o. z siedzibą w Katowicach (40-478), ul. Pszczyńska 15<br>Sąd Rejonowy Katowice-Wschód w Katowicach Wydział VIII Gospodarczy Numer KRS: 0000130206, kapitał zakładowy: 75 000 zł Numer NIP: 634-012-60-68, numer REGON: 008173852

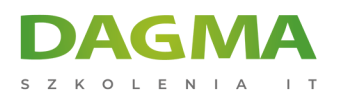

### **Moduł 5: Zdalne zarządzanie**

- Konfigurowanie zdalnego zarządzania
- Korzystanie ze zdalnego wywołania PowerShell
- Korzystanie z zadań

**LAB**: Zdalne zarządzanie

## **Moduł 6: Warunki kontroli potoków skryptów**

- Foreach i for
- While / Do While / Do Until
- $\blacksquare$  IF / Switch
- Break / Continue

**LAB**: Warunki kontroli potoków skryptów

#### **Moduł 7: Funkcje, filtry i moduły**

- Funkcje i filtry
- Skrypty z funkcjami i parametrami
- Moduły

**LAB**: Funkcje, filtry i moduły

#### **Moduł 8: Obsługa błędów**

- Obsługa błędów
- Try / catch / finally
- Debugowanie skryptu

#### **LAB**: Obsługa błędów

## **Moduł 9: Użycie w administracji**

- Manipulowanie plikami i folderami
- Modyfikowanie rejestru systemowego
- Praca z wydarzenia
- Praca z obiektami usługi Active Directory
- Zaawansowane skrypty

#### **LAB**: Użycie w administracji

Adres korespondencyjny: DAGMA Szkolenia IT | ul. Bażantów 6a/3 | Katowice (40-668) tel. 32 793 11 80 | szkolenia@dagma.pl szkolenia.dagma.eu

DAGMA Sp. z o.o. z siedzibą w Katowicach (40-478), ul. Pszczyńska 15<br>Sąd Rejonowy Katowice-Wschód w Katowicach Wydział VIII Gospodarczy Numer KRS: 0000130206, kapitał zakładowy: 75 000 zł Numer NIP: 634-012-60-68, numer REGON: 008173852

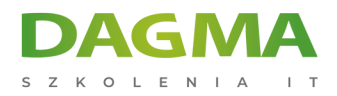

Tagi:

Adres korespondencyjny:

DAGMA Szkolenia IT | ul. Bażantów 6a/3 | Katowice (40-668) tel. 32 793 11 80 | szkolenia@dagma.pl szkolenia.dagma.eu

DAGMA Sp. z o.o. z siedzibą w Katowicach (40-478), ul. Pszczyńska 15<br>Sąd Rejonowy Katowice-Wschód w Katowicach Wydział VIII Gospodarczy<br>Numer KRS: 0000130206, kapitał zakładowy: 75 000 zł<br>Numer NIP: 634-012-60-68, numer RE